## Extrait du Guide de survie du professeur confronté à des élèves dys, de C. Guerrieri

### **Les polices de caractère**

Toutes ces remarques pourront servir aux professeurs qui distribuent des photocopies d'un cours fait sur ordinateur ou d'un texte pris en copier-coller. Vous pouvez bien sûr faire de ces éléments vos choix par défaut lorsque vous ouvrez une page de texte, simplement en modifiant les préférences de votre traitement de texte.

### **1. Sans sérif**

Un sérif est un « petit zigouigoui qui fait joli ». Voilà par exemple la lettre T dans une police sans sérif et une police avec sérif :

# T T

Vous voyez le « petit zigouigoui » en bas de la barre du haut à gauche et à droite et en bas du trait vertical. Le sérif va gêner la lecture des dyslexiques, alors que les « normaux » ne le remarquent même pas. En effet, pour les dyslexiques, le signe ne ressemble pas exactement à ce à quoi il devrait ressembler... Panique... Est-ce une autre lettre alors ?... A nouveau panique... Ah non, c'est bien un T... Le tout, certes en une demi-seconde, mais en une demi-seconde tout de même. Les écritures sans sérif les plus courantes sont Arial et Helvetica. . La police d'écriture par défaut de Microsoft Office est Times New Roman, une police avec sérif. Elle est donc inadéquate.

### **2. A espacement fixe**

Lorsque l'on écrit au traitement de texte, pour rendre le texte plus lisible, on ne choisit pas toujours « Aligné à gauche », mais parfois « Justifé », de façon à ce que le texte fasse un beau bloc avec une marge uniforme à gauche et à droite.

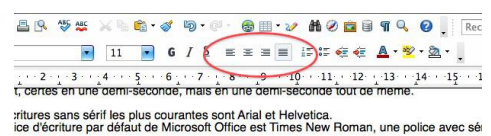

#### pacement fixe

Lorsque l'on écrit au traitement de texte, pour rendre le texte plus lisible, on ne choi: né à gauche », mais « Justifié », de façon à ce que le texte fasse un beau bloc ave

De façon à maintenir cette marge uniforme, certaines polices allongent les espaces ou les raccourcissent, voire modifient légèrement la taille des lettres. C'est en général très gênant pour les élèves dyslexiques. Il vaut donc mieux préférer les polices à espacement fixe, comme Courier (mais qui a des sérifs), Comic Sans MS ou encore DejaVu Sans.

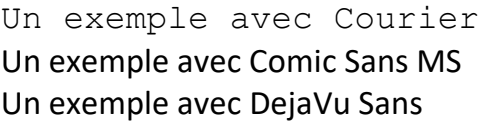

Il faut noter que si la police Comic Sans MS a longtemps été considérée comme la meilleure possible pour les dyslexiques, elle a maintenant de nombreux détracteurs, notamment en raison de la ressemblance entre le o et le a.

En 2012, une nouvelle police d'écriture a été créée : Open Dyslexic (A télécharger ici : http://dyslexicfonts.com/). Cette police d'écriture gratuite contient des caractères accentués. Je l'ai faite tester à trois dyslexiques. Les deux premiers, adultes, m'ont fait un retour peu ou prou identique : très déstabilisante au premier abord, mais une fois l'habitude prise, agréable avec une réserve, l'écartement entre les mots n'est pas suffisant. Un tel problème se règle facilement dans les préférences de votre traitement de texte (Avec Libre Office sur Mac : Format > Caractère > Position > Espacement.). La troisième, une petite fille dyslexique de 9 ans, m'a dit qu'elle l'aimait beaucoup parce qu'on avait l'impression que les mots avaient tout leur poids qui les accrochait sur la ligne, « comme s'ils étaient assis dessus ».

Voici à quoi ressemble un texte lorsque je l'écris avec Open

### Dyslexic.